# पण्डित सुन्दरलाल शर्मा (मुक्त) विश्वविद्यालय छत्तीसगढ़, बिलासपुर

# सत्रीय कार्य (Assignment Work) सत्र - जुलाई-जून 2022-23

# P. G. Diploma in Computer Application

विषय – FUNDAMENTAL OF COMPUTERS AND INFORMATION TECHNOLOGY प्रश्न–पत्रः प्रथम

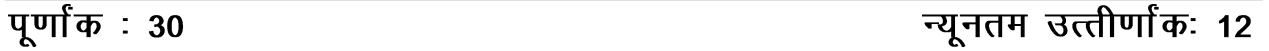

नोटः— परीक्षार्थी प्रत्येक खण्ड के निर्देशों को ध्यान से पढकर प्रश्नों को हल करें।

# परीक्षार्थी हेतू निर्देश :

- खण्ड अ अति लघुउत्तरीय प्रश्न (1 से 8) कुल 08 प्रश्न है, सभी प्रश्न अनिवार्य। प्रति प्रश्न 0.5 अंक उत्तर शब्द सीमा 1–2 शब्द या एक वाक्य।
- खण्ड ब अति लघुउत्तरीय प्रश्न (9 से 14) कुल 06 प्रश्न है जिसमें से कोई 04 प्रश्न हल करें। प्रति प्रश्न 01 अंक का होगा। उत्तर शब्द सीमा 75 या आधा पेज।
- खण्ड स लघुउत्तरीय प्रश्न (15 से 18) कूल 04 प्रश्न है जिसमें से कोई 03 प्रश्न हल करें। प्रति प्रश्न 02 अंक का होगा। उत्तर शब्द सीमा 150 या एक पेज।
- खण्ड द अर्द्ध दीर्घ उत्तरीय प्रश्न (19 से 22) कूल 04 प्रश्न है जिसमें से कोई 02 प्रश्न हल करें। प्रति प्रश्न 04 अंक का होगा। शब्द सीमा 300 या दो पेज।
- खण्ड ई दीर्घ उत्तरीय प्रश्न (23 से 24) कुल 02 प्रश्न है जिसमें से कोई 01 प्रश्न हल करें। प्रति प्रश्न 08 अंक का होगा। उत्तर की शब्द सीमा 600–750 या 4–5 पेज।

## खण्ड—अ

## (Section-A)

1. RAM के प्रकार लिखिए।

Write types of RAM.

2. कम्प्यूटर साइंस के पिता कौन हैं ?

Who is father of Computer Science?

इम्पैक्ट प्रिंटर के प्रकार लिखिए।  $3<sub>l</sub>$ 

Write types of Impact Printer.

- 4. MMC मेमोरी का पूर्ण रूप लिखिए। Write full form of MMC Memory.
- 5. एसेम्बलर क्या है ?

What is Assembler ?

6. COBOL का पूर्ण रूप लिखिए।

Write full form of COBOL.

7. दो वायर ट्रांसमीशन मीडिया का नाम लिखिए।

Write name of two wired transmission media.

 $8.$  बदलिए $:$ 

 $(101110.0111)_2 = ()_{10}$ Convert :  $(101110.0111)<sub>2</sub> = ()<sub>10</sub>$ 

#### खण्ड—ब

## (Section—B)

9. वीडियो कार्ड क्या है ?

What is Video Card ?

10. रजिस्टर मेमोरी का क्या उपयोग है ?

What is the use of Register Memory ?

11.  $\frac{1}{2}$  and  $\frac{1}{2}$  and  $\frac{1}{2}$   $\frac{1}{2}$ 

What is Virus ?

12. MAN को समझाइए।

Explain MAN.

13. पर्सनल कम्प्यूटर का कॉन्फिग्यू लिखिए।

Write configuration of Personal Computer.

14. मशीन लेवल लैग्वेंज को समझाइए।

Explain machine level language.

#### खण्ड—स

## (Section—C)

15. कम्प्यूटर प्रणाली के कार्यों को लिखिए।

Write the works of Computer System.

16. कीबोर्ड के विभिन्न प्रकारों को समझाइए। Explain different types of Keyboard.

- 17. प्रोग्राम डवलपमेंट साइकल क्या है ? समझाइए। What is program development cycle ? Explain.
- 18. ऑप्टीकल फाइबर के कार्य, लाभ तथा हानि को समझाइये। Explain work, advantage, disadvantage of Optical Fiber.

# खण्ड—द

## (Section—D)

- 19. कम्प्यूटर के प्रकार को आकार के आधार पर समझाइए। Explain types of Computer according to size.
- 20. कंट्रोल यूनिट तथा ALU के कार्यों को लिखिए। Write the work of Control Unit and ALU.
- 21. यूटिलिटी सॉफ्टवेयर क्या है ? उसके प्रकारों सहित समझाइए। What is Utility Software ? Explain it with their types.
- 22. संचार प्रक्रिया को समझाइए।

Explain communication process.

# खण्ड—इ

## (Section—E)

23. वायरस क्या है ? उनकी कार्यप्रणाली, फैलाव तथा प्रकार को समझाइए।

What is Virus ? Explain their mechanism, spreads and types in detail.

24. ऑपरेटिंग सिस्टम को परिभाषित कीजिए। उनके प्रकार एवं कार्यों को समझाइए।

Define operating system. Explain their types and work.

- 1. सत्रीय लेखन कार्य को घर से लिखकर उत्तरपुस्तिका दिनांक 31 जनवरी 2023 तक संबंधित अध्ययन केन्द्र में जमा करें। सत्रीय कार्य स्व–हस्तलिखित होना चाहिए। दूसरे के द्वारा लिखा गया, फोटोकापी या पुस्तक का हिस्सा चिपकाना अनुचित साधन का प्रयोग माना जायेगा।
- 2. छात्र सत्रीय कार्ये लेखन हेतू अन्य संदर्भित पुस्तकों का भी उपयोग कर सकते है।
- 3. सत्रांत परीक्षा सत्र जुलाई–जुन 2022–23 का सैद्धांतिक प्रश्न पत्र का स्वरूप सत्रीय कार्य जुलाई–जुन 2022-23 जैसा ही रहेगा।
- 4. सत्रीय कार्य के मूल्यांकन में छात्र द्वारा किए गए अध्ययन एवं लेखन, विषय की व्याख्या तथा लेखन में मौलिकता को आधार बनाया जायेगा। इसमें अध्ययन लेखन पर अधिकतम 60 प्रतिशत (18 अंक) दिया जावेगा, विषय-वस्तु की व्याख्या के लिए अधिकतम 20 प्रतिशम (6 अंक) तथा .<br>सुजनात्मक, मौलिक–सोच प्रदर्शित होने पर अधिकतम 20 प्रतिशत (6 अंक) प्राप्त हो सकते है। इस प्रकार मूल 100 प्रतिशत (30 अंक) का विभाजन रहेगा।

# पण्डित सुन्दरलाल शर्मा (मुक्त) विश्वविद्यालय छत्तीसगढ़, बिलासपुर सत्रीय कार्य (Assignment Work) सत्र - जुलाई-जून 2022-23

# P. G. Diploma in Computer Application

विषय – OPERATING SYSTEM

प्रश्न-पत्रः द्वितीय

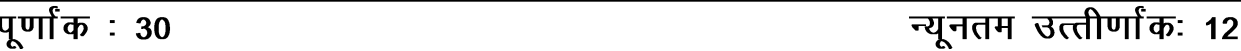

नोटः— परीक्षार्थी प्रत्येक खण्ड के निर्देशों को ध्यान से पढकर प्रश्नों को हल करें।

# परीक्षार्थी हेतु निर्देश:

- खण्ड अ अति लघुउत्तरीय प्रश्न (1 से 8) कुल 08 प्रश्न है, सभी प्रश्न अनिवार्य। प्रति प्रश्न 0.5 अंक उत्तर शब्द सीमा 1–2 शब्द या एक वाक्य।
- खण्ड ब अति लघुउत्तरीय प्रश्न (9 से 14) कुल 06 प्रश्न है जिसमें से कोई 04 प्रश्न हल करें। प्रति प्रश्न 01 अंक का होगा। उत्तर शब्द सीमा 75 या आधा पेज।
- खण्ड स लघुउत्तरीय प्रश्न (15 से 18) कूल 04 प्रश्न है जिसमें से कोई 03 प्रश्न हल करें। प्रति प्रश्न 02 अंक का होगा। उत्तर शब्द सीमा 150 या एक पेज।
- खण्ड द अर्द्ध दीर्घ उत्तरीय प्रश्न (19 से 22) कुल 04 प्रश्न है जिसमें से कोई 02 प्रश्न हल करें। प्रति प्रश्न 04 अंक का होगा। शब्द सीमा 300 या दो पेज।
- खण्ड ई दीर्घ उत्तरीय प्रश्न (23 से 24) कुल 02 प्रश्न है जिसमें से कोई 01 प्रश्न हल करें। प्रति प्रश्न 08 अंक का होगा। उत्तर की शब्द सीमा 600–750 या 4–5 पेज।

## खण्ड—अ

## (Section-A)

BIOS का पूर्ण रूप क्या है ?  $1.$ 

What is full form of BIOS?

2. POST का पूर्ण रूप क्या है ?

What is full form of POST?

FAT का पूर्ण रूप क्या है ?  $3<sub>1</sub>$ 

What is full form of FAT?

4. Windows 98 क्या है ?

What is Windows 98?

5. सिस्टम सूचना फाइल का विस्तार क्या है ?

What is extension of system information file ?

- 6. कौन-सा ऑपरेटिंग सिस्टम लिनक्स से संबंधित है ? What is Operating System is related to LINUX ?
- 7. Windows NT का पूर्ण रूप क्या है ? What is full form of NT in Windows NT ?
- 8. "chgrp" कमांड किसलिए प्रयोग किया जाता है ? What is the "chgrp" command used for ?

## खण्ड—ब

## (Section—B)

- 9. बूटिंग प्रक्रिया को समझाइए। Explain booting process.
- 10. File exploration की प्रक्रिया क्या है ? समझाइए। What is the process of file exploration ? Explain.
- 11. विंडोज 98 में पावर मैनेजमेंट क्या है ? समझाइए। What is power management in Windows 98 ? Explain.
- 12. वर्ड प्रेस में फाइल कैसे सेव की जाती है ?

How to save files in word press ?

- 13. साउंड रिकॉर्डर की सहायता से साउंड को रिकॉर्ड करने की प्रक्रिया समझाइए। Explain the process of recording sound with the help of sound recorder.
- 14. डाटाबेस सर्वर से आप क्या समझते हैं ?

What do you mean by Database Server ?

## खण्ड—स

## (Section—C)

15. ऑपरेटिंग सिस्टम के प्रकारों को समझाइए।

Explain the types of Operating System.

- 16. Windows NT के लिए क्षेत्रीय सेटिंग्स की प्रक्रिया को समझाइए। Explain the process of regional settings for Windows NT.
- 17. सिंगल यूजर एवं मल्टीयूजर ऑपरेटिंग सिस्टम को समझाइए। Explain single user and multiuser operating system.
- 18. फोन डायलर क्या है ? हम फोन डायलर का उपयोग कैसे कर सकते हैं ?

What is Phone Dialer ? How can we use phone dialer ?

# खण्ड—द

#### (Section—D)

19. डॉस सिस्टम फाइलें क्या हैं ? उदाहरण के साथ समझाइए।

What are DOS system files ? Explain them with examples.

- 20. निम्नलिखित सिस्टम टूल्स पर संक्षिप्त टिप्पणियाँ लिखिए:
	- $(i)$  बैकअप
	- $(ii)$  स्कैंडिस्क
	- (iii) सिस्टम मॉनिटर

Write brief notes on the following system tools :

- (i) Backup
- (ii) Scandisk
- (iii) System Monitor
- 21. ड्राइव कन्वर्टर की व्याख्या कीजिए।

Explain drive convertor.

- 22. निम्नलिखित पर संक्षिप्त टिप्पणियाँ लिखिए:
	- $(i)$  फिल्टर कीज
- $(ii)$  रिटकी कीज़
- (iii) टॉगल कीज़

Write short notes on the following :

- (i) Filter Keys
- (ii) Sticky Keys
- (iii) Toggle Keys

# खण्ड—इ

# (Section—E)

- $23.$  निम्नलिखित लिनक्स कमांड की व्याख्या कीजिए:
	- (i) chmod
	- (ii) find
	- (iii) cat
	- (iv) grep
	- (v) write
	- (vi) mail
	- (vii) kill
	- (viii) clear

Explain the following Linux commands :

- (i) chmod
- (ii) find
- (iii) cat
- (iv) grep
- (v) write
- (vi) mail
- (vii) kill
- (viii) clear
- 24. document formatting में निम्नलिखित की व्याख्या कीजिए:
	- $(i)$  पेज बॉर्डर का उपयोग करना
	- (ii) बूलेट डालना
	- $(iii)$  नंबरिंग सम्मिलित करना
	- $(iv)$  बुलेट साइन बदलना

Explain the following in document formatting :

- (i) Using page border
- (ii) Inserting bullets
- (iii) Inserting numbering
- (iv) Changing bullet sign

- 1. सत्रीय लेखन कार्य को घर से लिखकर उत्तरपुस्तिका दिनांक 31 जनवरी 2023तक संबंधित अध्ययन केन्द्र में जमा करें। सत्रीय कार्य स्व–हस्तलिखित होना चाहिए। दूसरे के द्वारा लिखा गया, फोटोकापी या पुस्तक का हिस्सा चिपकाना अनुचित साधन का प्रयोग माना जायेगा।
- 2. छात्र सत्रीय कार्ये लेखन हेतु अन्य संदर्भित पुस्तकों का भी उपयोग कर सकते है।
- 3. सत्रांत परीक्षा सत्र जुलाई–जुन 2022–23 का सैद्धांतिक प्रश्न पत्र का स्वरूप सत्रीय कार्य जुलाई–जुन 2022-23 जैसा ही रहेगा।
- 4. सत्रीय कार्य के मुल्यांकन में छात्र द्वारा किए गए अध्ययन एवं लेखन, विषय की व्याख्या तथा लेखन में मौलिकता को आधार बनाया जायेगा। इसमें अध्ययन लेखन पर अधिकतम 60 प्रतिशत (18 अंक) दिया जावेगा, विषय-वस्तु की व्याख्या के लिए अधिकतम 20 प्रतिशम (6 अंक) तथा .<br>सृजनात्मक, मौलिक–सोच प्रदर्शित होने पर अधिकतम 20 प्रतिशत (6 अक) प्राप्त हो सकते है। इस प्रकार मूल 100 प्रतिशत (30 अंक) का विभाजन रहेगा।

# पण्डित सुन्दरलाल शर्मा (मुक्त) विश्वविद्यालय छत्तीसगढ़, बिलासपुर सत्रीय कार्य (Assignment Work) सत्र – जुलाई–जून 2022–23

# P. G. Diploma in Computer Application

# विषय – RDBMS PROGRAMMING IN FOXPRO

प्रश्न—पत्रः तृतीय न्यूनतम उत्तीर्णांकः 12

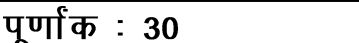

नोट:— परीक्षार्थी प्रत्येक खण्ड के निर्देशों को ध्यान से पढ़कर प्रश्नों को हल करें।

# परीक्षार्थी हेतू निर्देश :

- खण्ड अ अति लघुउत्तरीय प्रश्न (1 से 8) कुल 08 प्रश्न है, सभी प्रश्न अनिवार्य। प्रति प्रश्न 0.5 अंक उत्तर शब्द सीमा 1-2 शब्द या एक वाक्य।
- खण्ड ब अति लघुउत्तरीय प्रश्न (9 से 14) कूल 06 प्रश्न है जिसमें से कोई 04 प्रश्न हल करें। प्रति प्रश्न 01 अंक का होगा। उत्तर शब्द सीमा 75 या आधा पेज।
- खण्ड स लघुउत्तरीय प्रश्न (15 से 18) कुल 04 प्रश्न है जिसमें से कोई 03 प्रश्न हल करें। प्रति प्रश्न 02 अंक का होगा। उत्तर शब्द सीमा 150 या एक पेज।
- खण्ड द अर्द्ध दीर्घ उत्तरीय प्रश्न (19 से 22) कुल 04 प्रश्न है जिसमें से कोई 02 प्रश्न हल करें। प्रति प्रश्न 04 अंक का होगा। शब्द सीमा 300 या दो पेज।
- खण्ड ई दीर्घ उत्तरीय प्रश्न (23 से 24) कूल 02 प्रश्न है जिसमें से कोई 01 प्रश्न हल करें। प्रति प्रश्न 08 अंक का होगा। उत्तर की शब्द सीमा 600–750 या 4–5 पेज।

## खण्ड—अ

## (Section-A)

1. एल्गोरिथ्म क्या है ?

What is Algorithm?

- 2. डीबगिंग से क्या तात्पर्य है ? What does it mean by Debugging?
- डाटाबेस से आप क्या सझते हैं ?  $3<sup>7</sup>$ What do you mean by Database ?
- 4. फाक्सप्रो में रिकार्ड से आप क्या समझते हैं ? What do you mean by Record in FoxPro?
- 5. PACK कमाण्ड का उपयोग लिखिए। Write the use of PACK command.
- 6. SEEK कमाण्ड का क्या उपयोग है ? What is the use of SEEK command?
- 7. LEN() फंक्शन किसलिए प्रयुक्त होता है ? Why is LEN( ) function used ?
- 8. IIF( ) फंक्शन का पूर्ण रूप लिखिए | Write the full form of IIF( ) function.

# खण्ड—ब

## (Section—B)

- 9. प्रोग्राम फाइल क्या है ? इसे बनाने का कमाण्ड लिखिए। What is Program File ? Write command to make a program file.
- 10. UPDATE कमाण्ड के क्या कार्य हैं ? लिखिए। What are the functions of UPDATE command ? Write.
- 11. प्रोग्राम विकास के चरण लिखिए। Write steps of program development.
- 12. प्रोग्रामिंग तकनीकों के नाम लिखिए। Write names of programming techniques.
- 13. मेमो फील्ड में डाटा प्रविष्टि के चरण लिखिए। Write steps to enter data in Memo field.
- 14. रिपोर्ट एवं लेबल को परिभाषित कीजिए। Define report and label.

## खण्ड—स

## (Section—C)

- 15. फॉक्सप्रो में रिपोर्ट के विभिन्न लक्षणों का वर्णन कीजिए। Explain the various features of report in FoxPro.
- 16. मेमोरी वेरिएबल क्या है ? इसका निर्माण एवं उपयोग लिखिए। What is Memory Variable ? Write its creation and uses.
- 17. फॉक्सप्रो में डाटा के प्रकार लिखिए। Write data type in FoxPro.
- 18. बहुल डाटाबेस फाइलों की अवधारणा एवं उपयोग लिखिए। Write concept and uses of multiple database files.

## खण्ड—द

## (Section—D)

- 19. त्रुटि क्या है ? त्रुटि के प्रकारों को विस्तार से समझाइए। What is error ? Explain types of error in detail.
- 20. फॉक्सप्रो में फाइल उपयोगिता को समझाइए। Explain file utilities in FoxPro.
- 21. रश्मोर प्रौद्योगिकी से आप क्या समझते हैं ? समझाइए। What do you mean by Rushmore Technology ? Explain.
- 22. निम्नलिखित कमाण्ड्स का सिन्टैक्स के साथ उपयोग लिखिए:
	- (i) DISPLAY
	- (ii) LOCATE
	- (iii) CHANGE
	- (iv) BROWSE
	- (v) RECALL
	- (vi) INDEX
	- (vii) SORT
	- (viii) EDIT
	- (ix) LIST
	- (x) REPLACE

Write syntax and uses of the following commands :

- (i) DISPLAY
- (ii) LOCATE
- (iii) CHANGE
- (iv) BROWSE
- (v) RECALL
- (vi) INDEX
- (vii) SORT
- (viii) EDIT
- (ix) LIST
- (x) REPLACE

## खण्ड—इ

# (Section—E)

23. फॉक्सप्रो में अंकगणितीय क्रियाओं से आप क्या समझते हैं ? विभिन्न गणितीय फंक्शन को विस्तार से उदाहरण के साथ समझाइए।

What do you mean by arithmetic expression in FoxPro? Explain various mathematical functions with example in detail.

24. प्रोग्राम फाइलों में शर्त लगाना, शाखा एवं लुप क्रियान्वित करने की विधियों को कमाण्ड एवं उदाहरण सहित समझाइए।

Explain method of conditioning, branching, and looping in program files with command and example.

- 1. सत्रीय लेखन कार्य को घर से लिखकर उत्तरपुस्तिका दिनांक 31 जनवरी 2023तक संबंधित अध्ययन केन्द्र में जमा करें। सत्रीय कार्य स्व–हस्तलिखित होना चाहिए। दूसरे के द्वारा लिखा गया, फोटोकापी या पुस्तक का हिस्सा चिपकाना अनुचित साधन का प्रयोग माना जायेगा।
- 
- .<br>2. छात्र सत्रीय कार्य लेखन हेतु अन्य संदर्भित पुस्तकों का भी उपयोग कर सकते है।<br>3. सत्रांत परीक्षा सत्र जुलाई–जून 2022–23 का सैद्धांतिक प्रश्न पत्र का स्वरूप सत्रीय कार्य जुलाई–जून 2022-23 जैसा ही रहेगा।
- 4. सत्रीय कार्य के मुल्यांकन में छात्र द्वारा किए गए अध्ययन एवं लेखन, विषय की व्याख्या तथा लेखन में मौलिकता को आधार बनाया जायेगा। इसमें अध्ययन लेखन पर अधिकतम 60 प्रतिशत (18 अंक) दिया जावेगा, विषय-वस्तु की व्याख्या के लिए अधिकतम 20 प्रतिशम (6 अंक) तथा सुजनात्मक, मौलिक–सोच प्रदर्शित होने पर अधिकतम 20 प्रतिशत (6 अंक) प्राप्त हो सकते है। इस प्रकार मूल 100 प्रतिशत (30 अंक) का विभाजन रहेगा।

# पण्डित सुन्दरलाल शर्मा (मुक्त) विश्वविद्यालय छत्तीसगढ़, बिलासपुर सत्रीय कार्य (Assignment Work) सत्र – जुलाई–जून 2022–23 P. G. Diploma in Computer Application

# विषय – PC PACKAGES

प्रश्न–पत्रः चतुर्थ

#### पूर्णा<sup>क</sup>: 30 न्यूनतम उत्त्तीर्णांकः 12

्<br>नोटः— परीक्षार्थी प्रत्येक खण्ड के निर्देशों को ध्यान से पढ़कर प्रश्नों को हल करें।

# परीक्षार्थी हेतू निर्देश:

- खण्ड अ अति लघुउत्तरीय प्रश्न (1 से 8) कुल 08 प्रश्न है, सभी प्रश्न अनिवार्य। प्रति प्रश्न 0.5 अंक उत्तर शब्द सीमा 1–2 शब्द या एक वाक्य।
- खण्ड ब अति लघुउत्तरीय प्रश्न (9 से 14) कूल 06 प्रश्न है जिसमें से कोई 04 प्रश्न हल करें। प्रति प्रश्न 01 अंक का होगा। उत्तर शब्द सीमा 75 या आधा पेज।
- खण्ड स लघुउत्तरीय प्रश्न (15 से 18) कुल 04 प्रश्न है जिसमें से कोई 03 प्रश्न हल करें। प्रति प्रश्न 02 अंक का होगा। उत्तर शब्द सीमा 150 या एक पेज।
- खण्ड द अर्द्ध दीर्घ उत्तरीय प्रश्न (19 से 22) कूल 04 प्रश्न है जिसमें से कोई 02 प्रश्न हल करें। प्रति प्रश्न 04 अंक का होगा। शब्द सीमा 300 या दो पेज।
- खण्ड ई दीर्घ उत्तरीय प्रश्न (23 से 24) कूल 02 प्रश्न है जिसमें से कोई 01 प्रश्न हल करें। प्रति प्रश्न 08 अंक का होगा। उत्तर की शब्द सीमा 600–750 या 4–5 पेज।

## खण्ड—अ

## (Section-A)

1 कमांड प्रॉम्प्ट को खोलने की प्रक्रिया लिखिए।

Write process to open command prompt.

- 2. Word file का एक्सटेंशन क्या है ? What is the extension of word file?
- 3. Line स्पेसिंग के लिए कौन-से tab का प्रयोग किया जाता है ? Which tab is used for line spacing?
- 4. एम. एस.-एक्सेल में सेल क्या है ? What is cell in MS-Excel?
- एक्सेल में Ceiling फंक्शन का उदाहरण दीजिए।  $5<sub>1</sub>$ Give example of Ceiling function in Excel.
- पावरपॉइंट कौन-सा प्रोग्राम है ?  $6<sup>1</sup>$

What is PowerPoint Program?

- 7. IDE का पूर्ण रूप लिखिए। Write full form of IDE.
- 8. फॉर्म के प्रकार लिखिए। Write types of Form.

#### खण्ड—ब

## (Section—B)

- 9. फाइल एवं फोल्डर को समझाइए। Explain file and folder.
- 10. एम. एस.-वर्ड में auto character option को समझाइए। Describe auto character option in MS-Word.
- 11. वर्कबुक क्या है ? What is Workbook ?
- 12. क्वेरी को उदाहरण सहित परिभाषित कीजिए। Define Query with suitable example.
- 13. पावरपॉइंट में ऑनलाइन हेल्प को समझाइए। Explain online help in PowerPoint.
- 14. फॉर्म के तत्वों को लिखिए। Write components of Form.

## खण्ड—स

# (Section—C)

- 15. विंडोज एक्स. पी. की विशेषताएँ लिखिए। Write specialities of Windows XP.
- 16. पावरपॉइंट में चार्ट के प्रयोगों को समझाइए। Describe uses of chart in PowerPoint.
- 17. एम. एस.-एक्सेस में फिल्टर को समझाइए। Explain filter in MS-Access.
- 18. एम. एस.-वर्ड के मुख्य तत्वों को विस्तार से समझाइए। Explain components of MS-Word in detail.

## खण्ड—द

#### (Section—D)

- 19. विंडोज मैसेंजर तथा मुवी मेकर के प्रयोगों को समझाइए। Explain the uses of windows messenger and movie maker.
- 20. एम. एस.-पावरपॉइंट में स्लाइड की विभिन्न सेटिंग्स को समझाइए। Describe the settings of slide in MS-PowerPoint.
- 21. मेल मर्ज क्या है ? उसके उपयोग को प्रोसेस सहित समझाइए। What is Mail Merge ? Explain its use with process.
- 22- एम. एस-एक्सेस में टेबल बनाने की प्रक्रिया को लिखिए। Write process of create table in MS-Access.

## खण्ड—इ

# (Section—E)

23. रिलेशनशिप क्या है ? उनके प्रकारों को उदाहरण सहित समझाइए।

What is Relationship ? Explain their types with suitable example.

24. माइक्रोसॉफ्ट ऑफिस के विभिन्न एप्लीकेशन प्रोग्रामों को समझाइए। Describe different application programs of Microsoft Office.

- 1. सत्रीय लेखन कार्य को घर से लिखकर उत्तरपुस्तिका दिनांक 31 जनवरी 2023तक संबंधित अध्ययन केन्द्र में जमा करें। सत्रीय कार्य स्व–हस्तलिखित होना चाहिए। दूसरे के द्वारा लिखा गया, फोटोकापी या पुस्तक का हिस्सा चिपकाना अनुचित साधन का प्रयोग माना जायेगा।
- 2. छात्र सत्रीय कार्ये लेखन हेतु अन्य संदर्भित पुस्तकों का भी उपयोग कर सकते है।
- 3. सत्रांत परीक्षा सत्र जुलाई–जून 2022–23 का सैद्धांतिक प्रश्न पत्र का स्वरूप सत्रीय कार्य जुलाई–जून 2022-23 जैसा ही रहेगा।
- 4. सत्रीय कार्य के मूल्यांकन में छात्र द्वारा किए गए अध्ययन एवं लेखन, विषय की व्याख्या तथा लेखन में मौलिकता को आधार बनाया जायेगा। इसमें अध्ययन लेखन पर अधिकतम 60 प्रतिशत (18 अंक) दिया जावेगा, विषय-वस्तु की व्याख्या के लिए अधिकतम 20 प्रतिशम (6 अंक) तथा .<br>सुजनात्मक, मौलिक–सोच प्रदर्शित होने पर अधिकतम 20 प्रतिशत (6 अंक) प्राप्त हो सकते है। इस प्रकार मूल 100 प्रतिशत (30 अंक) का विभाजन रहेगा।

# पण्डित सुन्दरलाल शर्मा (मुक्त) विश्वविद्यालय छत्तीसगढ़, बिलासपुर सत्रीय कार्य (Assignment Work) सत्र – जुलाई–जून 2022–23

# P. G. Diploma in Computer Application

# विषय – INTERNET AND WEB DEVELOPMENT

प्रश्न–पत्रः पंचम

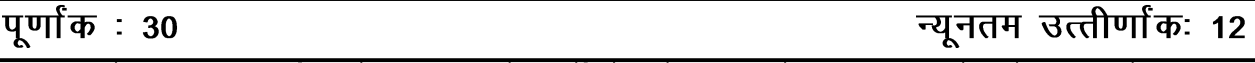

नोटः— परीक्षार्थी प्रत्येक खण्ड के निर्देशों को ध्यान से पढकर प्रश्नों को हल करें।

# परीक्षार्थी हेतू निर्देश :

- खण्ड अ अति लघुउत्तरीय प्रश्न (1 से 8) कुल 08 प्रश्न है, सभी प्रश्न अनिवार्य। प्रति प्रश्न 0.5 अंक उत्तर शब्द सीमा 1–2 शब्द या एक वाक्य।
- खण्ड ब अति लघुउत्तरीय प्रश्न (9 से 14) कूल 06 प्रश्न है जिसमें से कोई 04 प्रश्न हल करें। प्रति प्रश्न 01 अंक का होगा। उत्तर शब्द सीमा 75 या आधा पेज।
- खण्ड स लघुउत्तरीय प्रश्न (15 से 18) कूल 04 प्रश्न है जिसमें से कोई 03 प्रश्न हल करें। प्रति प्रश्न 02 अंक का होगा। उत्तर शब्द सीमा 150 या एक पेज।
- खण्ड द अर्द्ध दीर्घ उत्तरीय प्रश्न (19 से 22) कुल 04 प्रश्न है जिसमें से कोई 02 प्रश्न हल करें। प्रति प्रश्न 04 अंक का होगा। शब्द सीमा 300 या दो पेज।
- खण्ड ई दीर्घ उत्तरीय प्रश्न (23 से 24) कूल 02 प्रश्न है जिसमें से कोई 01 प्रश्न हल करें। प्रति प्रश्न 08 अंक का होगा। उत्तर की शब्द सीमा 600–750 या 4–5 पेज।

## खण्ड—अ

## (Section-A)

- 1. MAN का पूर्ण रूप क्या है ? What is full form MAN ?
- 2. ARPA का पूर्ण रूप क्या है ? What is full form ARPA?
- 3. FTP का पूर्ण रूप क्या है ? What is full form of FTP?
- 4. कोई **दो** वेब ब्राउजर्स का नाम लिखिए। Give name of any two web browsers.
- $5<sub>z</sub> <$   $\leq$  P  $>$  टेग का क्या उपयोग है ? What is use of  $\leq P$  > tag ?
- 6. CGI का पूर्ण रूप क्या है ? What is full form of CGI?
- 7. कोई दो e-Commerce websites का नाम बताइए।

Give name of any two e-Commerce websites.

8. कोई **दो** e-Commerce के प्रकार का नाम लिखिए। Give name of any two types of e-Commerce.

## खण्ड—ब

# (Section—B)

- 9. WAN की विशेषताएँ लिखिए। Write the features of WAN.
- $10.$  मॉडेम का क्या उपयोग है ? What is use of Modem ?
- 11. POP3 किस चीज के लिए उपयोग होता है ? What is the use of POP3 ?
- 12. गतिक वेबसाइट से क्या अभिप्राय है ? What is the meaning of dynamic website ?
- 13. ई-कॉमर्स के कोई **दो** फायदे बताइए। Give any two benefits of e-Commerce.
- 14. मोबाइल कॉमर्स से आप क्या समझते हैं ? What do you mean by Mobile Commerce ?

## खण्ड—स

## (Section—C)

- 15. सर्वर के कोई **चार** प्रकार को समझाइए। Explain any four types of Server.
- 16. ई-मेल की क्या सीमाएँ हैं ? What are the limitations of e-mail ?
- 17. List tag एवं उसके प्रकारों को बताइए। Explain about list tag and its types.
- 18. B2C एवं C2B से आप क्या समझते हैं ? What do you understand by B2C and C2B ?

#### खण्ड—द

#### (Section—D)

- 19. संचारण मीडिया के बारे में बताइए। Explain about communication media.
- $20.$  बुकमार्क क्या है ? यह फेवरिटस से किस प्रकार भिन्न है ? What is Bookmark ? How is bookmark different from favorites ?

 $21$ , वेब प्रकाशन के अवयव कौन-से हैं ?

What are web publishing components ?

22. e-Commerce की क्या हानियाँ हैं ? What are the limitations of e-Commerce ?

# खण्ड—इ

## (Section—E)

- 23. IP एड्रेसिंग क्या है ? विस्तार से बताइए। What is IP Addressing ? Explain in detail.
- 24. जावास्क्रिप्ट क्या है ? इसके गुण, विशेषताएँ एवं उपयोग क्या हैं ? What is JavaScript ? What are its features, advantages and uses ?

- 1. सत्रीय लेखन कार्य को घर से लिखकर उत्तरपुस्तिका दिनांक 31 जनवरी 2023तक संबंधित अध्ययन केन्द्र में जमा करें। सत्रीय कार्य स्व–हस्तलिखित होना चाहिए। दूसरे के द्वारा लिखा गया, फोटोकापी या पुस्तक का हिस्सा चिपकाना अनुचित साधन का प्रयोग माना जायेगा।
- 2. छात्र सत्रीय कार्य लेखन हेतु अन्य संदर्भित पुस्तकों का भी उपयोग कर सकते है।
- 3. सत्रांत परीक्षा सत्र जुलाई–जुन 2022–23 का सैद्धांतिक प्रश्न पत्र का स्वरूप सत्रीय कार्य जुलाई–जुन 2022-23 जैसा ही रहेगा।
- 4. सत्रीय कार्य के मूल्यांकन में छात्र द्वारा किए गए अध्ययन एवं लेखन, विषय की व्याख्या तथा लेखन में मौलिकता को आधार बनाया जायेगा। इसमें अध्ययन लेखन पर अधिकतम 60 प्रतिशत (18 अंक) दिया जावेगा, विषय-वस्तु की व्याख्या के लिए अधिकतम 20 प्रतिशम (6 अंक) तथा सृजनात्मक, मौलिक–सोच प्रदर्शित होंने पर अधिकतम 20 प्रतिशत (6 अंक) प्राप्त हो सकते है। इस प्रकार मूल 100 प्रतिशत (30 अंक) का विभाजन रहेगा।

 $12<sup>12</sup>$ 

# पण्डित सुन्दरलाल शर्मा (मुक्त) विश्वविद्यालय छत्तीसगढ़, बिलासपुर सत्रीय कार्य (Assignment Work) सत्र – जुलाई–जून 2022–23 P. G. Diploma in Computer Application

Object Oriented Programming in C++

प्रश्न–पत्रः षष्ठम

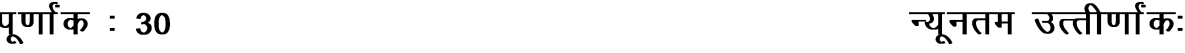

नोटः— परीक्षार्थी प्रत्येक खण्ड के निर्देशों को ध्यान से पढकर प्रश्नों को हल करें।

# परीक्षार्थी हेतु निर्देश :

- खण्ड अ अति लघुउत्तरीय प्रश्न (1 से 8) कूल 08 प्रश्न है, सभी प्रश्न अनिवार्य। प्रति प्रश्न 0.5 अंक उत्तर शब्द सीमा 1–2 शब्द या एक वाक्य।
- खण्ड ब अति लघुउत्तरीय प्रश्न (9 से 14) कूल 06 प्रश्न है जिसमें से कोई 04 प्रश्न हल करें। प्रति प्रश्न 01 अंक का होगा। उत्तर शब्द सीमा 75 या आधा पेज।
- खण्ड स लघुउत्तरीय प्रश्न (15 से 18) कुल 04 प्रश्न है जिसमें से कोई 03 प्रश्न हल करें। प्रति प्रश्न 02 अंक का होगा। उत्तर शब्द सीमा 150 या एक पेज।
- खण्ड द अर्द्ध दीर्घ उत्तरीय प्रश्न (19 से 22) कूल 04 प्रश्न है जिसमें से कोई 02 प्रश्न हल करें। प्रति प्रश्न 04 अंक का होगा। शब्द सीमा 300 या दो पेज।
- खण्ड ई दीर्घ उत्तरीय प्रश्न (23 से 24) कुल 02 प्रश्न है जिसमें से कोई 01 प्रश्न हल करें। प्रति प्रश्न 08 अंक का होगा। उत्तर की शब्द सीमा 600–750 या 4–5 पेज।

## खण्ड—अ

## (Section—A)

1. char डेटा टाइप का साइज बताइए।

Give size of char data type.

2. argy क्या है ?

What is argv ?

3. int a [4] [5] में a की साइज कितनी है ?

What is size of a in int a [4] [5]?

4. Void पॉइंटर क्या है ?

What is void pointer ?

 $5 +$   $+$  अॉपरेटर क्या है ?

What is  $+$  operator ?

- 6. Scope resolution ऑपरेटर को किसलिए उपयोग करते हैं ? Scope resolution operator is used for which purpose ?
- 7. प्रोटेक्टेड keyword का क्या उपयोग है ? What is use of protected keyword ?
- 8. टेम्पलेट क्या होता है ?

What is template ?

## खण्ड—ब

(Section—B)

9. कॉलिंग फंक्शन क्या है ?

What is Calling Function ?

- 10.  $\operatorname{cin}$  के बारे में बताइए। Explain about cin.
- $11.$  # का उपयोग क्यों करते हैं ? # is used for which purpose ?
- 12. Conditional ऑपरेटर क्या होता है ?

What is conditional operator ?

 $13.$  बहुस्तरीय उत्तराधिकार क्या है ?

What is multilevel inheritance ?

14. error के कितने प्रकार होते हैं ?

What are the various types of error ?

## खण्ड—स

## (Section—C)

 $15.$  स्थैतिक बाइंडिंग क्या है ?

What is static binding ?

- 16. किसी नम्बर के टेबल को प्रिंट करने का प्रोग्राम लिखिए। Write a program to print table of a number.
- 17. कॉपी कन्स्ट्रक्टर्स क्या होते हैं ?

What is copy constructors ?

18. ऑपरेटर ओवरलोडिंग क्या होता है ?

What is Operator Overloading ?

# खण्ड—द

## (Section—D)

19. OOPs की आवश्यकता के बारे में लिखिए।

Write about need to OOPs.

20. डिफाल्ट argument फंक्शन को समझाने हेतु प्रोग्राम लिखिए।

Write a program to explain default argument function.

- 21. If else को उदाहरण सहित समझाइए। Explain If else with example.
- 22. एक student नाम की क्लास बनाइए जिसमें उसे सदस्यों के मान के लिए इनपुट एवं आउटपुट फंक्शन परिभाषित हो।

Write a program to create a class student with input and output function for its members.

## खण्ड—इ

## (Section—E)

23. inheritance क्या है ? इसके प्रकारों को समझाइए। इसको  $C++$  में किस प्रकार implement किया जाता हे ?

What is inheritance ? Explain its types. How is it implemented in  $C++$  ?

# 24. Class एवं फंक्शन टेम्पलेट किस प्रकार बनाते हैं ? उदाहरण सहित समझाइए।

Write a program to show how class and function template in created. Explain with examples.

- 1. सत्रीय लेखन कार्य को घर से लिखकर उत्तरपुस्तिका दिनांक 31 जनवरी 2023 तक संबंधित अध्ययन केन्द्र में जमा करें। सत्रीय कार्य स्व-हस्तलिखित होना चाहिए। दूसरे के द्वारा लिखा गया, फोटोकापी या पुस्तक का हिस्सा चिपकाना अनुचित साधन का प्रयोग माना जायेगा।
- 2. छात्र सत्रीय कार्ये लेखन हेतु अन्य संदर्भित पुस्तकों का भी उपयोग कर सकते है।
- 3. सत्रांत परीक्षा सत्र जुलाई–जुन 2022–23 का सैद्धांतिक प्रश्न पत्र का स्वरूप सत्रीय कार्य जुलाई–जुन 2022-23 जैसा ही रहेगा।
- 4. सत्रीय कार्य के मूल्यांकन में छात्र द्वारा किए गए अध्ययन एवं लेखन, विषय की व्याख्या तथा लेखन में मौलिकता को आधार बनाया जायेगा। इसमें अध्ययन लेखन पर अधिकतम 60 प्रतिशत (18 अंक) दिया जावेगा, विषय-वस्तु की व्याख्या के लिए अधिकतम 20 प्रतिशम (6 अंक) तथा सुजनात्मक, मौलिक–सोच प्रदर्शित होने पर अधिकतम 20 प्रतिशत (6 अंक) प्राप्त हो सकते है। इस प्रकार मूल 100 प्रतिशत (30 अंक) का विभाजन रहेगा।